# Programming with GPUs - CUDA and OpenCL

Rohith Goparaju Devarshi Ghoshal

# GPUs- the beginning

- Design more focused on data processing rather than data caching & flow control
- Well suited to address problems that can be expressed as data- parallel computations
- The same program is executed on many data elements and hence low requirement for sophisticated flow control
- Since it is executed on many data elements & has high arithmetic intensity, the memory latency can be hidden with calculations instead of big data caches
- Data parallel processing maps data elements to parallel processing threads to speed up the computations

# Why CUDA?

- The GPU could only be programmed through a graphics API (inadequate to non-graphics application)
- The GPU DRAM could be read in a general way- programs can gather data elements from any part of DRAM but could not be written in a general way because they cannot scatter information to any part of DRAM
- Bottlenecked by the DRAM memory bandwidth (since centralized)

*CUDA- Novel hardware & programming model exposing GPU as a truly generic data-parallel computing device.*

#### CUDA- Compute Unified Device Architecture

- A new hardware & software architecture for issuing & managing computations on the GPU as a data-parallel computing device without the need of mapping them to a graphics API
- Software stack is composed of several layers: a hardware driver, an API & its runtime, and 2 higher level math libraries CUFFT & CUBLAS
- Hardware supports lightweight driver & runtime layers
- Parallel data cache or on-chip shared memory
- Available for the GeForce 8 Series, Quadro FX 5600/4600, and Tesla solutions

#### CUDA Software Stack

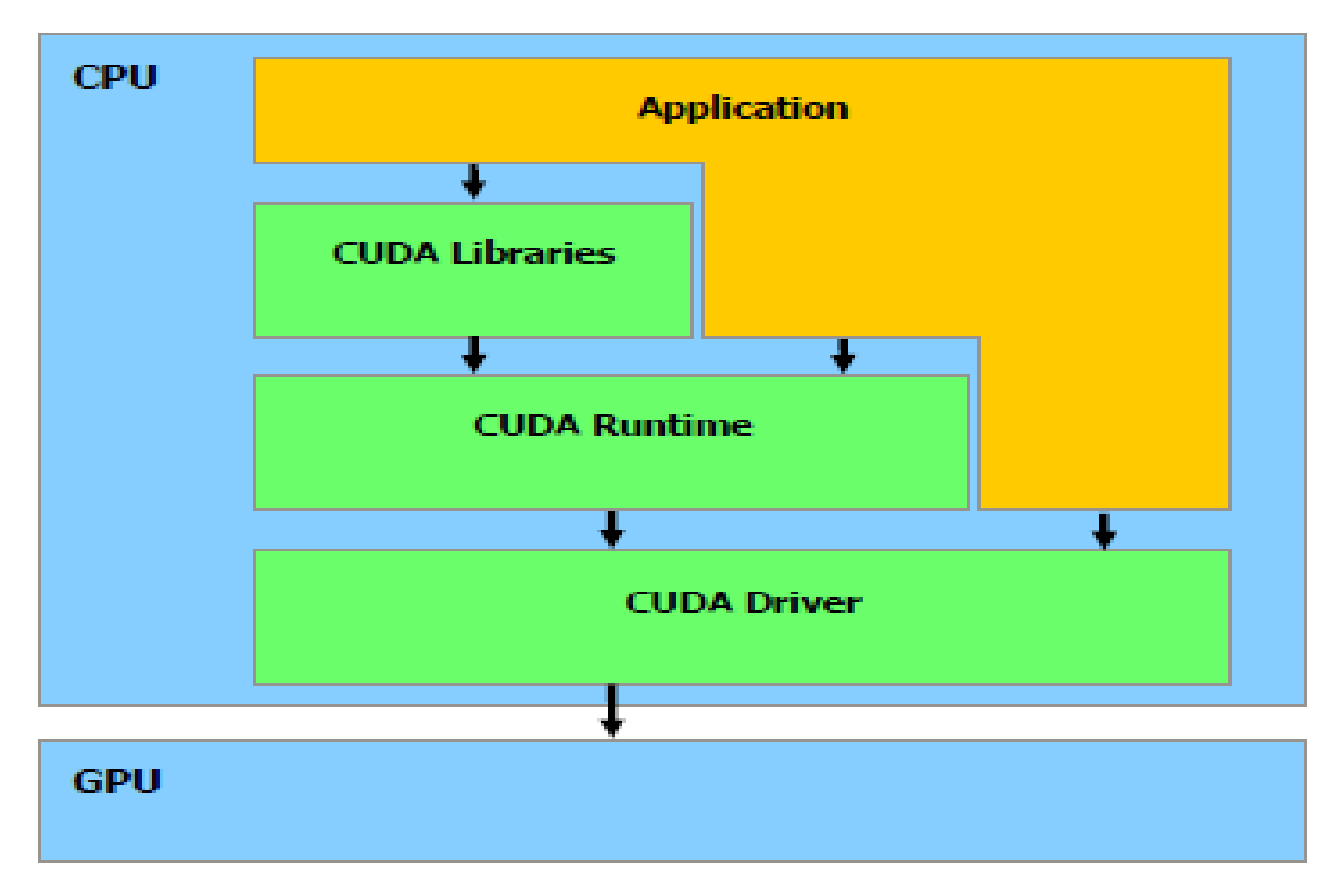

#### Compute Unified Device Architecture Software **Stack**

# Multithreaded coprocessor

- GPU viewed as a compute device capable of executing a very high no. of threads in parallel and operates as a coprocessor to the main CPU or host
- Kernel Function: a portion of a program that is executed many times but independently on different data
- Both the host & device maintain their own DRAM referred to as host memory & device memory and one can copy data from one DRAM to the other utilizing device's high-performance DMA engines

#### CUDA- Gather Scatter Memops

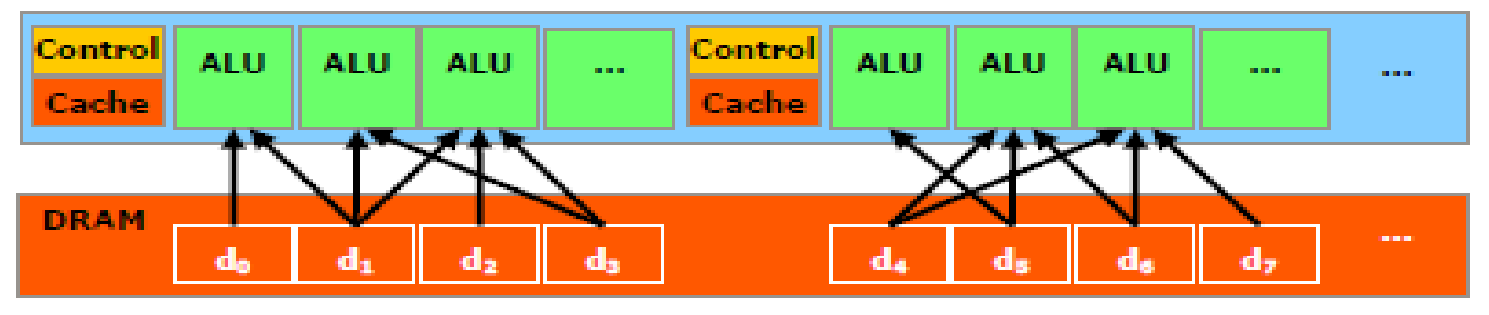

Gather

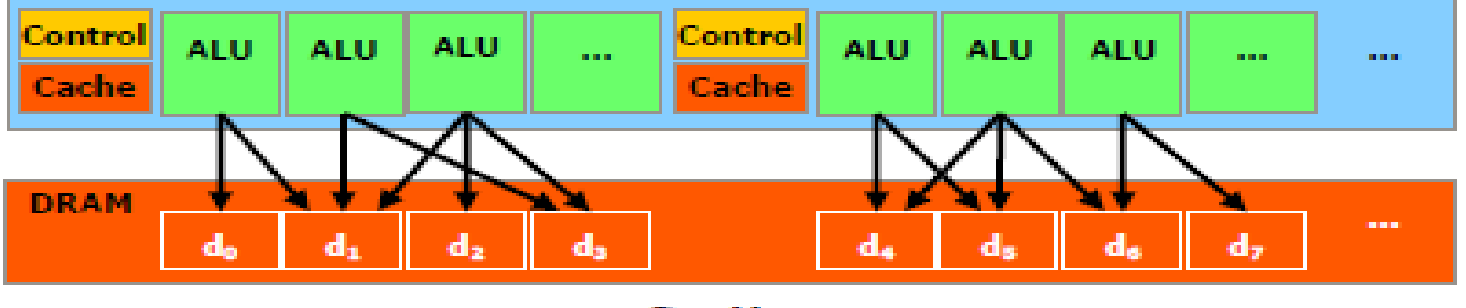

**Scatter** 

The Gather and Scatter Memory Operations

#### Shared Memory

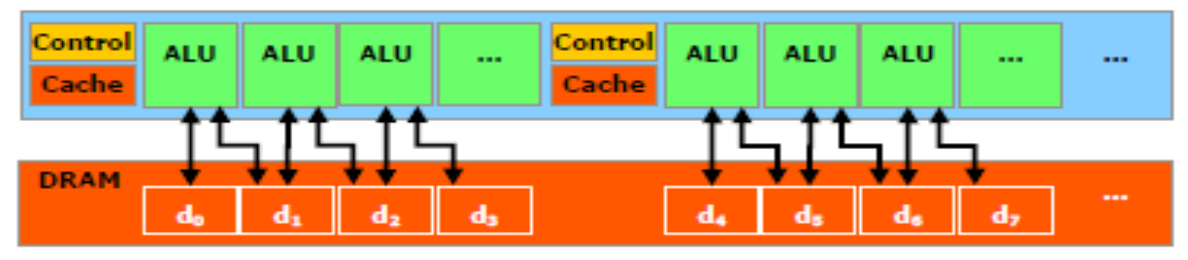

**Without shared memory** 

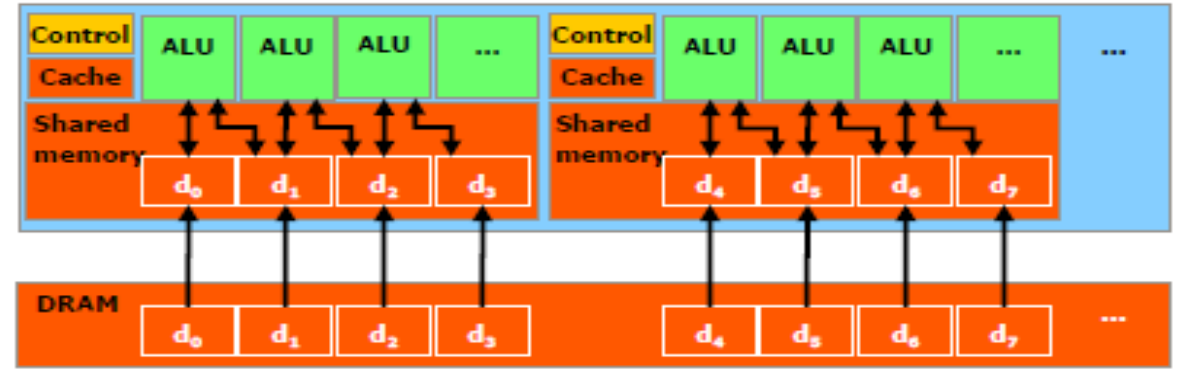

With shared memory

#### Shared Memory Brings Data Closer to the ALUs

#### Thread Batching

- Thread block: a batch of threads, each identified by its thread-id, that can cooperate together by efficiently sharing data through some fast shared memory & synchronizing their execution to coordinate memory accesses
- Grid of blocks: blocks of same dimensionality and size that execute the same kernel are batched together
- Reduced thread cooperation because threads in different thread blocks from the same grid cannot communicate & synchronize with each other
- Allows kernels to run efficiently without recompilation on various devices with different parallel capabilities

#### Thread Batching

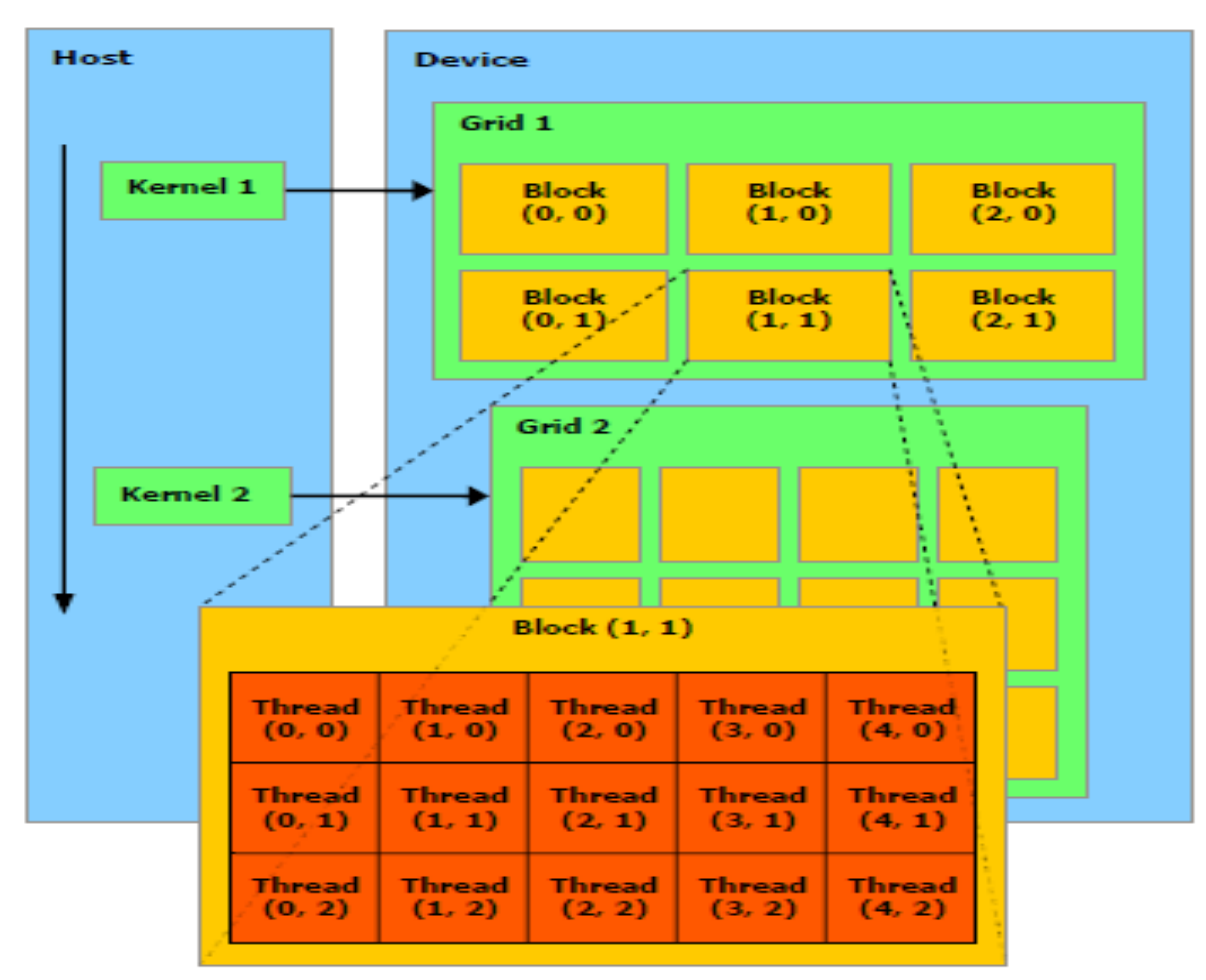

The host issues a succession of kemel invocations to the device. Each kemel is executed as a batch of threads organized as a grid of thread blocks

# Memory Model

- A thread executing on the device has only access to the device's DRAM and on-chip memory
- Memory spaces:
	- Read-write per-thread registers
	- Read-write per-thread local memory
	- Read-write per-block shared memory
	- Read-write per-grid global memory
	- Read-only per-grid constant memory
	- Read-only per-grid texture memory

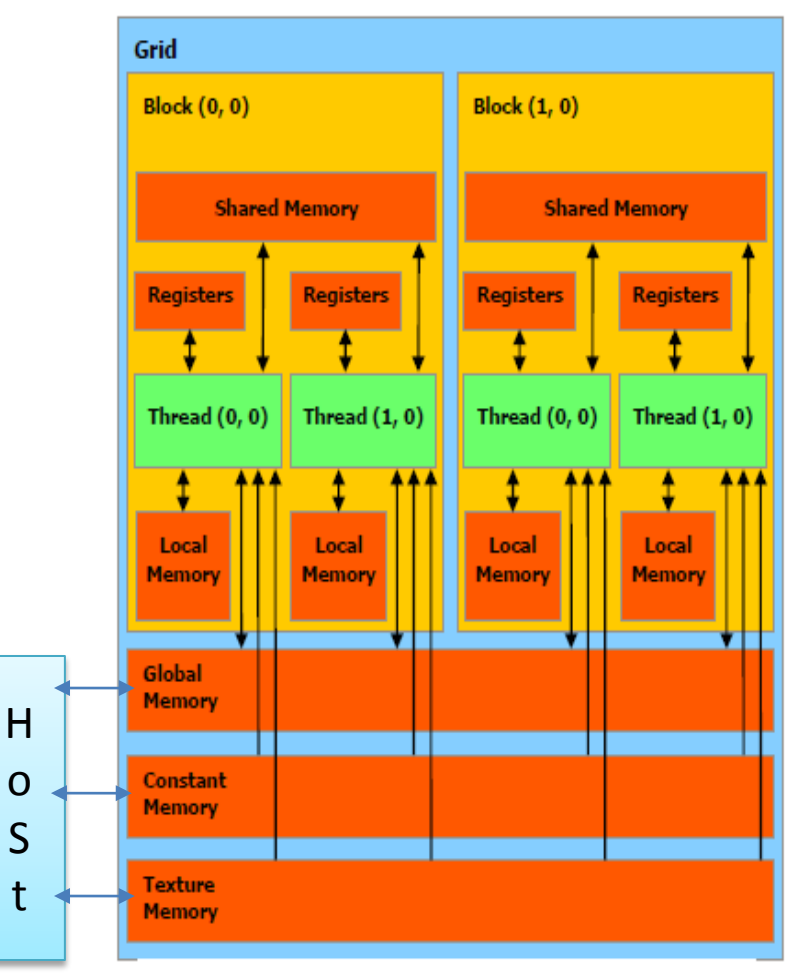

A thread has access to the device's DRAM and on-chip memory through a set of memory spaces of various scopes.

Memory Model

# Programming Pattern

- Local and global memory reside in device memory (DRAM) - much slower access than shared memory
- So, a profitable way of performing computation on the device is to block data to take advantage of fast shared memory:
	- − Partition data into data subsets that fit into shared memory
	- − Handle each data subset with one thread block by:
		- Loading the subset from global memory to shared memory, using multiple threads to exploit memory-level parallelism
		- **Performing the computation on the subset from shared memory;** each thread can efficiently multi-pass over any data element
		- Copying results from shared memory to global memory

# Programming Pattern (contd.)

- Texture and Constant memory also reside in device memory (DRAM) - much slower access than shared memory
	- But… cached!
	- Highly efficient access for read-only data
- Carefully divide data according to access patterns
	- R/O no structure constant memory
	- R/O array structured texture memory
	- R/W shared within Block shared memory
	- R/W registers spill to local memory
	- R/W inputs/results global memory

#### Access Times

- Register  $-$  dedicated HW single cycle
- Shared Memory dedicated HW single cycle
- Local Memory DRAM, no cache \*slow\*
- Global Memory DRAM, no cache \*slow\*
- Constant Memory DRAM, cached, 1…10s…100s of cycles, depending on cache locality
- Texture Memory DRAM, cached, 1…10s…100s of cycles, depending on cache locality
- Instruction Memory (invisible) DRAM, cached

#### Hardware Model

- The device is a set of 16 multiprocessors, where each one has an SIMD architecture
- Each multiprocessor has on-chip memory of 4 types:
	- One set of local 32-bit registers per processor
	- <sup>A</sup> parallel data cache or shared memory- implements the shared memory space
	- A read-only constant cache- reads from the constant memory space
	- A read-only texture cache- reads from the texture memory space
- At each clock cycle, a multiprocessor executes the same instruction on a group of threads called a "warp"
- The number of threads in a warp is the "warp size"

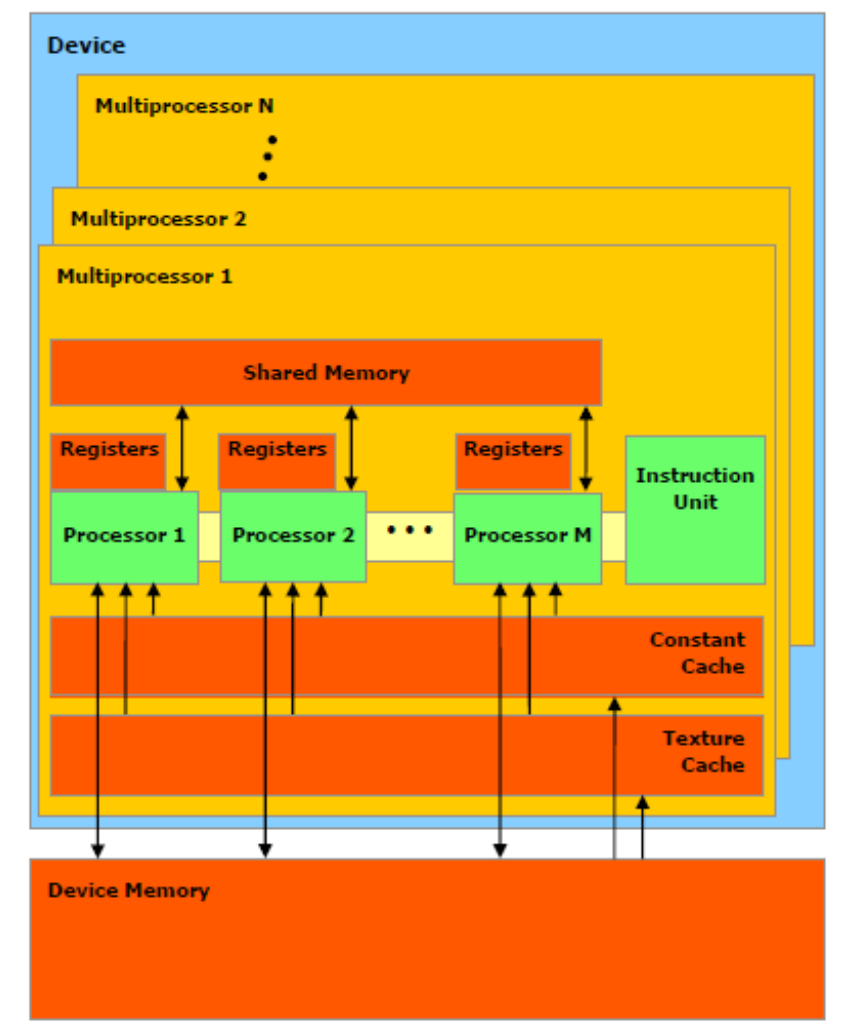

A set of SIMD multiprocessors with on-chip shared memory.

Hardware Model

#### GeForce 8800 Series Technical Specs

- Maximum number of threads per block: 512
- Maximum size of each dimension of a grid: 65,535
- Number of streaming multiprocessors (SM): GeForce 8800 GTX: 16 @ 675 MHz GeForce 8800 GTS: 12 @ 600 MHz
- Device memory:

GeForce 8800 GTX: 768 MB GeForce 8800 GTS: 640 MB

- Shared memory per multiprocessor: 16KB divided in 16 banks
- Constant memory: 64 KB
- Warp size: 32 threads (16 Warps/Block)

# Execution Model

- Each thread block of a grid is split into warps, each gets executed by one multiprocessor (SM)
	- − The device processes only one grid at a time
- Each thread block is processed by only one multiprocessor
	- − Shared memory space resides in the on-chip shared memory
- A multiprocessor can execute multiple blocks concurrently
	- − Shared memory and registers are partitioned among the threads of all concurrent blocks
	- − So, decreasing shared memory usage (per block) and register usage (per thread) increases number of blocks that can run concurrently

# Compilation with NVCC

- NVCC- Compiler driver that simplifies the process of compiling CUDA code
- Separates device code from host code
- Compiles device code into binary form- *cubin*
- Cubin object
	- Load the *cubin* object onto the device and launch the device code using the CUDA driver API

or

– Link to the generated host code, which includes the *cubin* object as a global initialized data array

#### Performance

- Instruction Throughput
	- Arithmetic instructions: 4 16 clock cycles
	- $-$  Control flow instructions:  $4 7$  clock cycles
	- Memory instructions: 4 600 clock cycles
	- Synchronization instruction: 4 clock cycles
- Memory Bandwidth
	- Device memory is of much higher latency and lower bandwidth than on-chip memory
	- Global memory- no cache
	- Shared memory- bank conflicts

#### Example- Matrix Multiplication

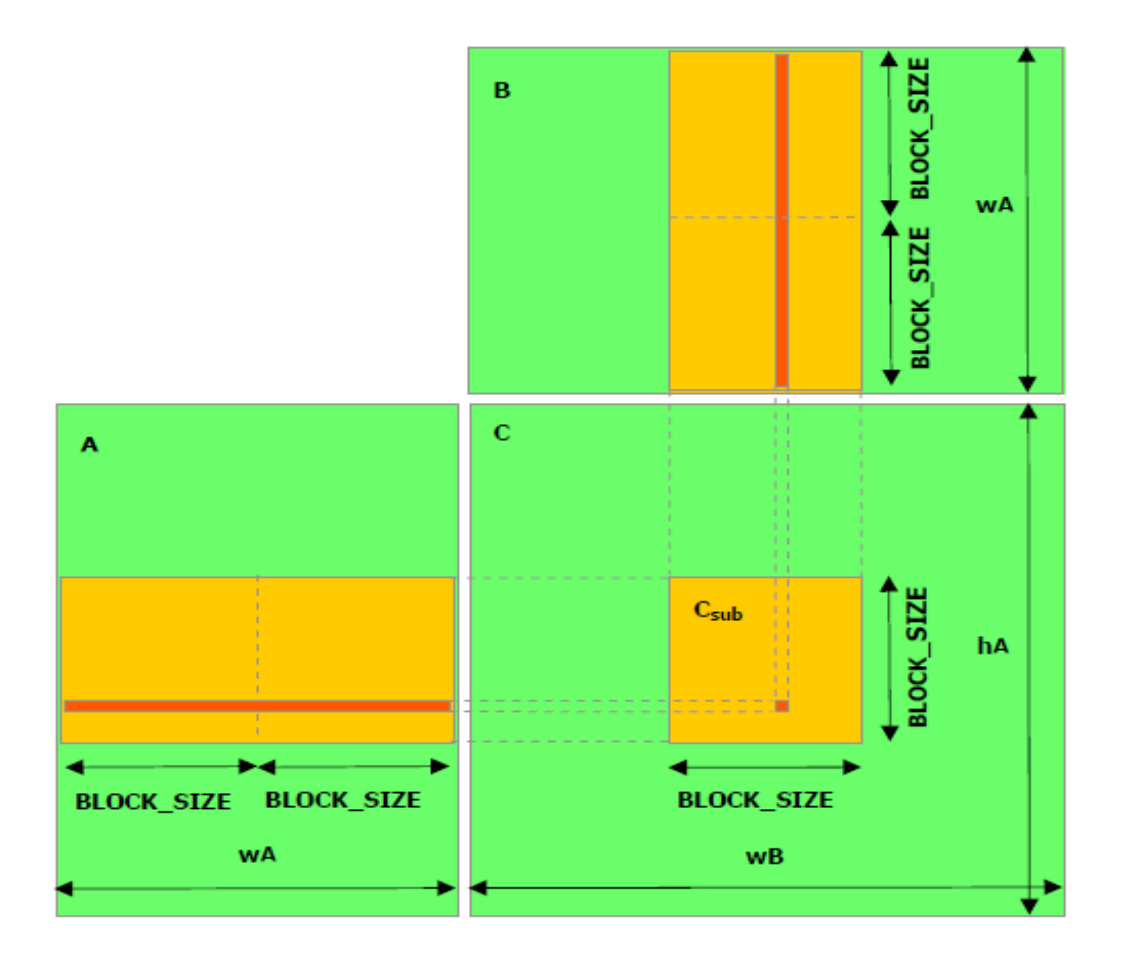

Each thread block computes one sub-matrix C<sub>sub</sub> of C. Each thread within the block computes one element of Csub.

# **OpenCL** (Open Computing Language)

# Introduction

- A framework for writing programs that execute across a heterogeneous platform.
- CPU's, GPU's and other processors as peers.
- A language based on C99.
- Data and Task parallel model.
- OpenCL gives access to GPU for non graphical computations.

# OpenCL Objects

- Compute Devices
- Memory Objects
	- Arrays
	- Images
- Executable Objects
	- Compute Program
	- Compute Kernel

### Devices

- Device Object is some kind of a processor that executes parallel programs.
- Each Device can have more than one Processing element.
- Host Group of Devices.
- Processing elements execute programs in SIMD or SPMD.

# Memory Objects

- Arrays
	- Work like arrays in C.
	- Array read/write on CPU is cached.
- Images
	- Data is stored in an optimized non-linear format.
	- Reads use texture cache.

#### Compute Kernel

• A data parallel function executed by the compute object (CPU or GPU).

```
kernel void
sum(_global const float *a,
   _global const float *b,
   __global float *answer)
ł
 int xid = get_global_id(0);answer[xid] = a[xid] + b[xid];}
```
#### Compute Program

• A group of kernels and functions.

```
\textsf{I}-\textsf{kernel} void sub{...}
__kernel void transpose{...}
float cross_product{...}
__kernel void fft_radix2{...}
```
# Expressing Data Parallelism

- A unit of work is called a work item.
- Work items are grouped into a work group.

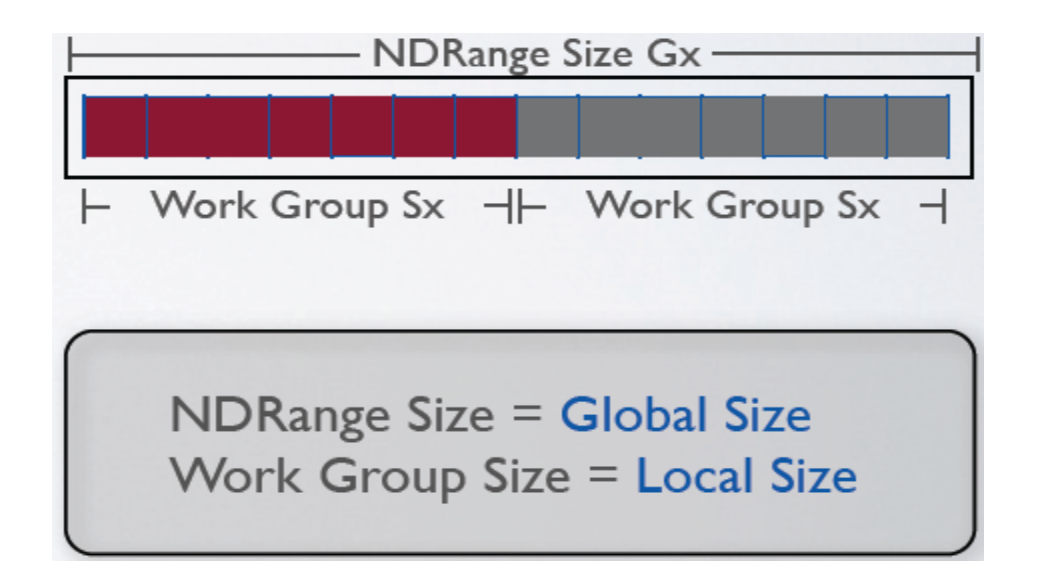

# Expressing Data Parallelism.

- Kernels execute across a global domain of work items.
	- Global Dimensions define the range of computation.
	- One work-item per computation executed in parallel.
- Work Items are grouped in local work groups
	- Local Dimensions define the size of the work groups
	- Execute together on one device.
	- Share local memory .

#### Work Items and Work Group Functions

get\_work\_dim = 1

get\_global\_size = 26

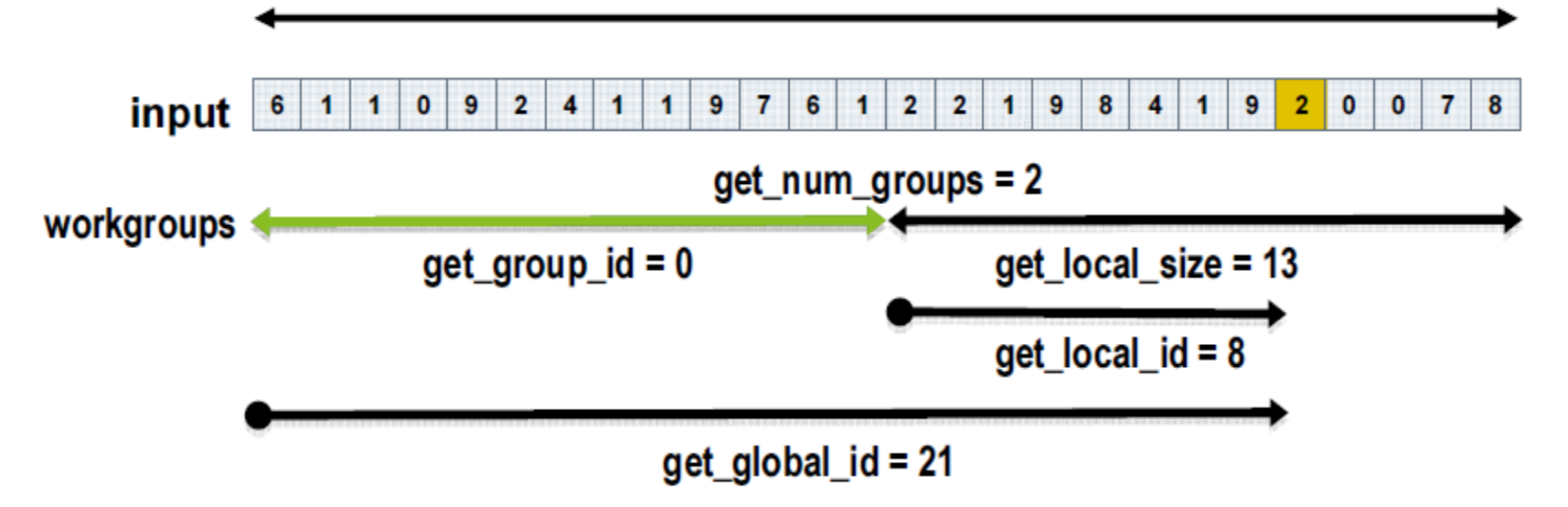

# Synchronization.

- No global Synchronization
- Synchronization can be done within a work group.

#### **Global and Local Dimensions**

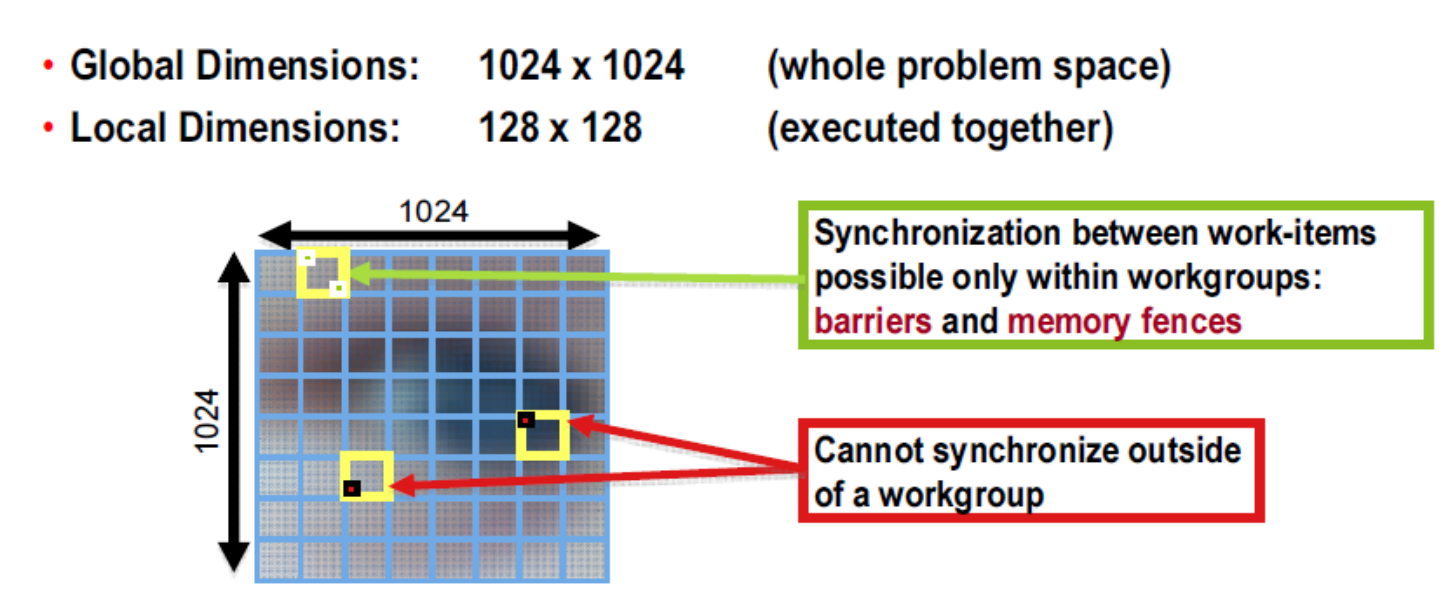

# Expressing Task Parallelism

- Executes as a Single Work Item.
- A kernel in OpenCL C or a Function.
- A task owns a core.
- Benefits from large private/local memory.

#### Address Space.

- There are four types of address space.
	- **\_\_Private(CUDA Local)** 
		- Per Work Item
	- \_\_local (CUDA Shared)
		- Shared within a workgroup
	- \_\_constant (CUDA Constant)
		- Not Synchronized.
	- $-$  global (CUDA Global)
		- Host Memory.

#### Address Space

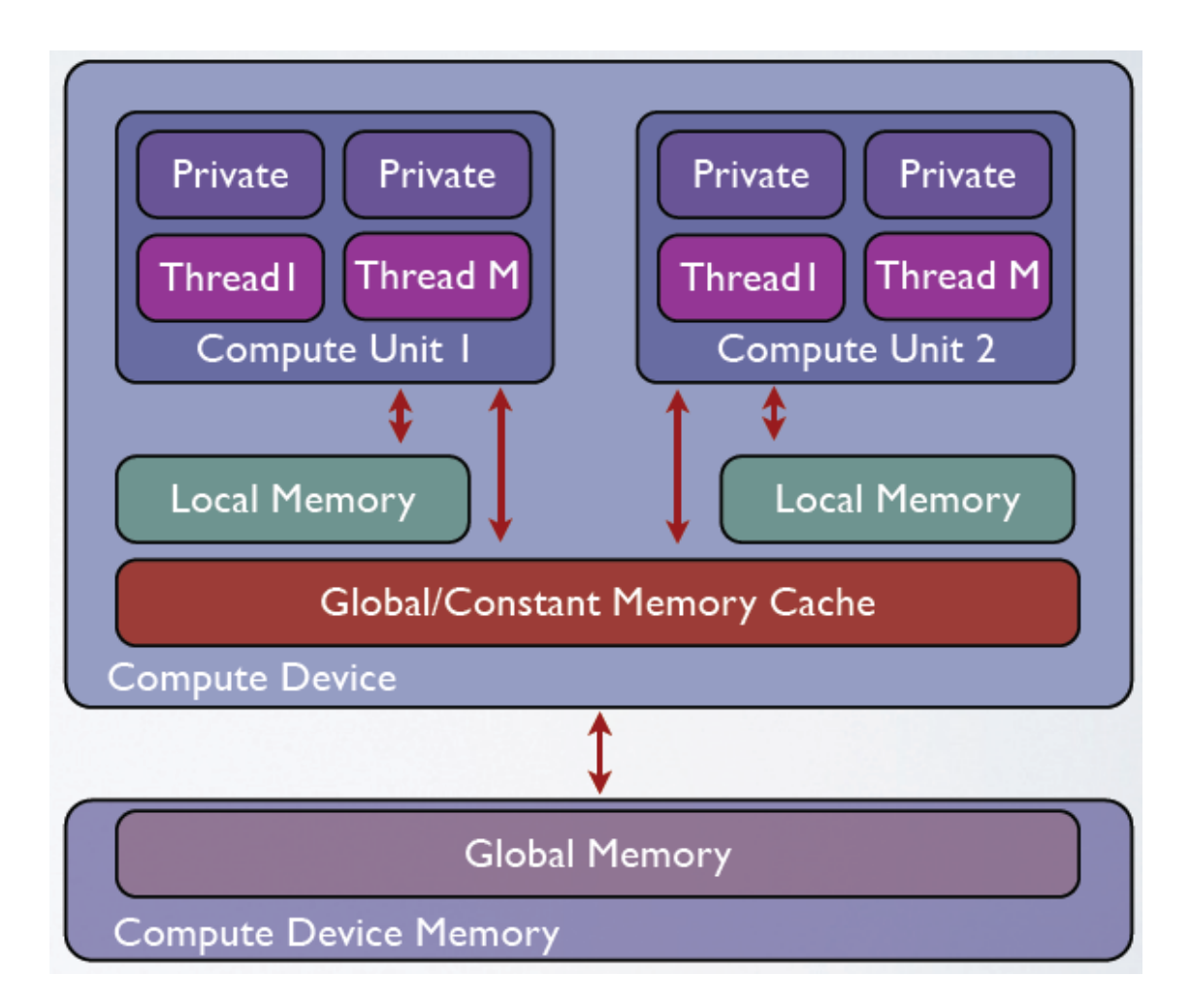

#### OpenCL Execution.

- There are five main steps to run an OpenCL Application.
	- Initialization
	- Allocate Resources
	- Creating Programs/Kernels.
	- Execution
	- Tear Down.

# Initialization/Setup

- Setup
	- Get the Device(s)
	- Create a Context
	- Create Command Queues

```
cl_int err;
cl_context context;
cl_device_id devices;
cl_command_queue cmd_queue;
err = clGetDeviceIDs(CL_DEVICE_TYPE_GPU, 1, &devices, NULL);
context = clCreateContext(0, 1, &devices, NULL, NULL, &err);
cmd_queue = clCreateCommandQueue(context, devices, 0, NULL);
```
# Initialization

- Devices
	- Multiple Cores on a CPU or GPU are a single device
	- OpenCL executes kernels across all devices in a data parallel manner
- Contexts
	- Enable sharing of memory between devices
	- To share between devices both devices must be in same context
- Queues
	- All work submitted through queues
	- Each device must have a queue

# Allocation/Read & Write Memory

• Allocating Data

```
cl_mem ax_mem = clCreateBuffer(context, CL_MEM_READ_ONLY,
                                  atom_buffer_size, NULL, NULL);
```
- Explicit Commands to access memory object data
	- Read from a region in memory object to host memory
		- clEnqueueReadBuffer(queue, object, blocking, offset, size, \*ptr, ...)
	- Write to a region in memory object from host memory
		- clEnqueueWriteBuffer(queue, object, blocking, offset, size, \*ptr, ...)

#### Read & Write Memory

- Similar Methods to copy regions of memory objects and map a region in memory object to host address space
- Operate Synchronously (blocking = CL\_TRUE) or Asynchronously

# Creating Programs and Kernels

• Programs and kernels are read from a source compiled or loaded as a binary

```
cl_program program[1];
cl_kernel kernel[1];
program[0] = clCreateProgramWithSource(context, 1, 1)(const char**)&program_source, NULL, &err);
err = c1Bui1dProgram(program[0], 0, NULL, NULL, NULL);\text{kernel}[0] = \text{clCreateKernel}(program[0], "mdh", \text{sker};
```
# Program and Kernel Objects

- Program Object Encapsulates :
	- program source or a binary
	- list of devices and latest successfully built executable for each device
	- a list of kernel objects
- Kernel Object Encapsulates :
	- A specific kernel function in the program declared with the kernel qualifier
	- argument values
	- Kernel objects created after the program object has been built

#### Execution

• Arguments to the kernel are set and the kernel is executed on all data

```
size_t global_work_size[2], local_work_size[2];
global_work_size[0] = nx; global_work_size[1] = ny;local_work_size[0] = nx/2; local_work_size[1] = ny/2;= clSetKernelArg(kernel[0], 0, sizeof(cl_mem), &ax_mem);
err
err = clEnqueueNDRangeKernel(cmd_queue, kernel[0], 2, NULL,
                              &global_work_size, &local_work_size,
                              0, NULL, NULL);
```
- Kernel is executed asynchronously
- Use events to track execution status

#### Tear Down

• The results are written back to the host and the memory is cleaned up

```
err = c1EnqueueReadBuffer(cmd_queue, val_mem, CL_TRUE, 0,
                           grid_buffer_size, val, 0, NULL, NULL);
clReleaseKernel(kernel);
clReleaseProgram(program);
clReleaseCommandQueue(cmd_queue);
clReleaseContext(context);
```
#### Synchronization Between Commands

- Each individual queue can execute inorder or out of order.
	- For an inorder queue all commands execute in order
- Explicit synchronization between queues
	- Multiple Devices have their own queue
	- Use events to synchronize

#### Synchronization: One Device/Queue

• Example: Kernel 2 uses the results of kernel 1

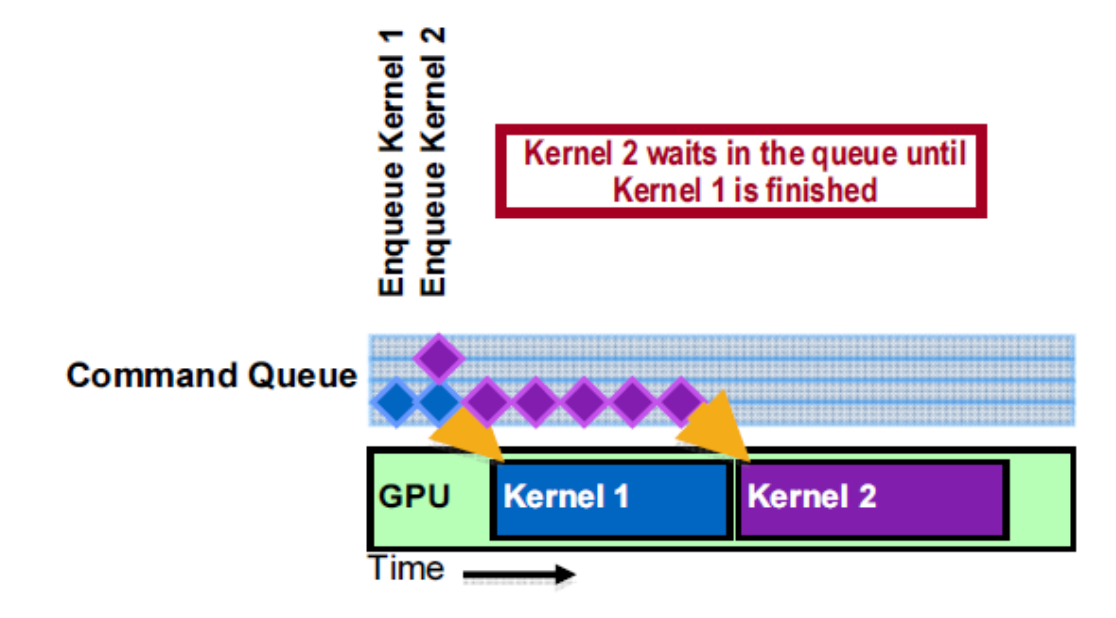

# Two Devices/Queues

• Explicit Dependency : Kernel 1 must finish before kernel 2 starts

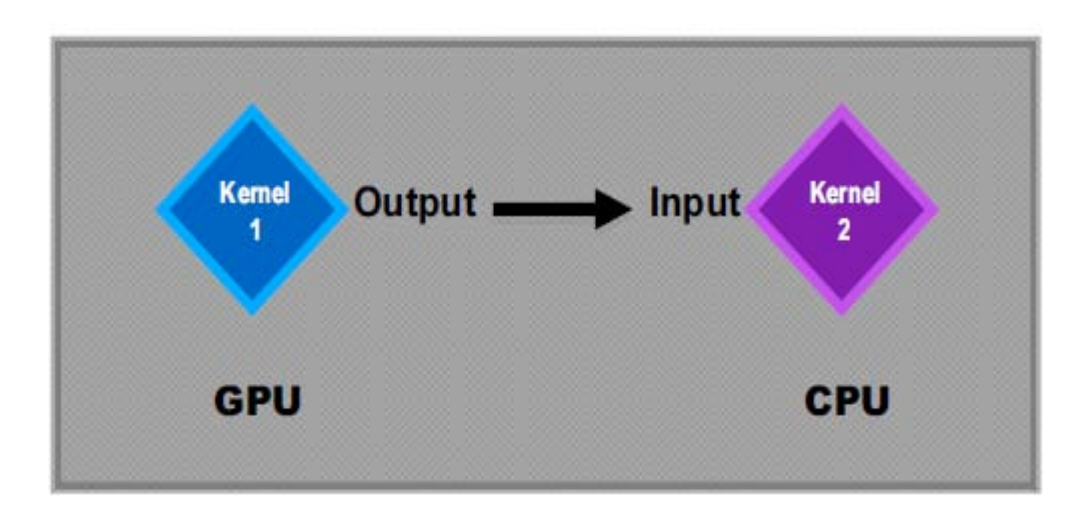

#### Two Devices/Queues

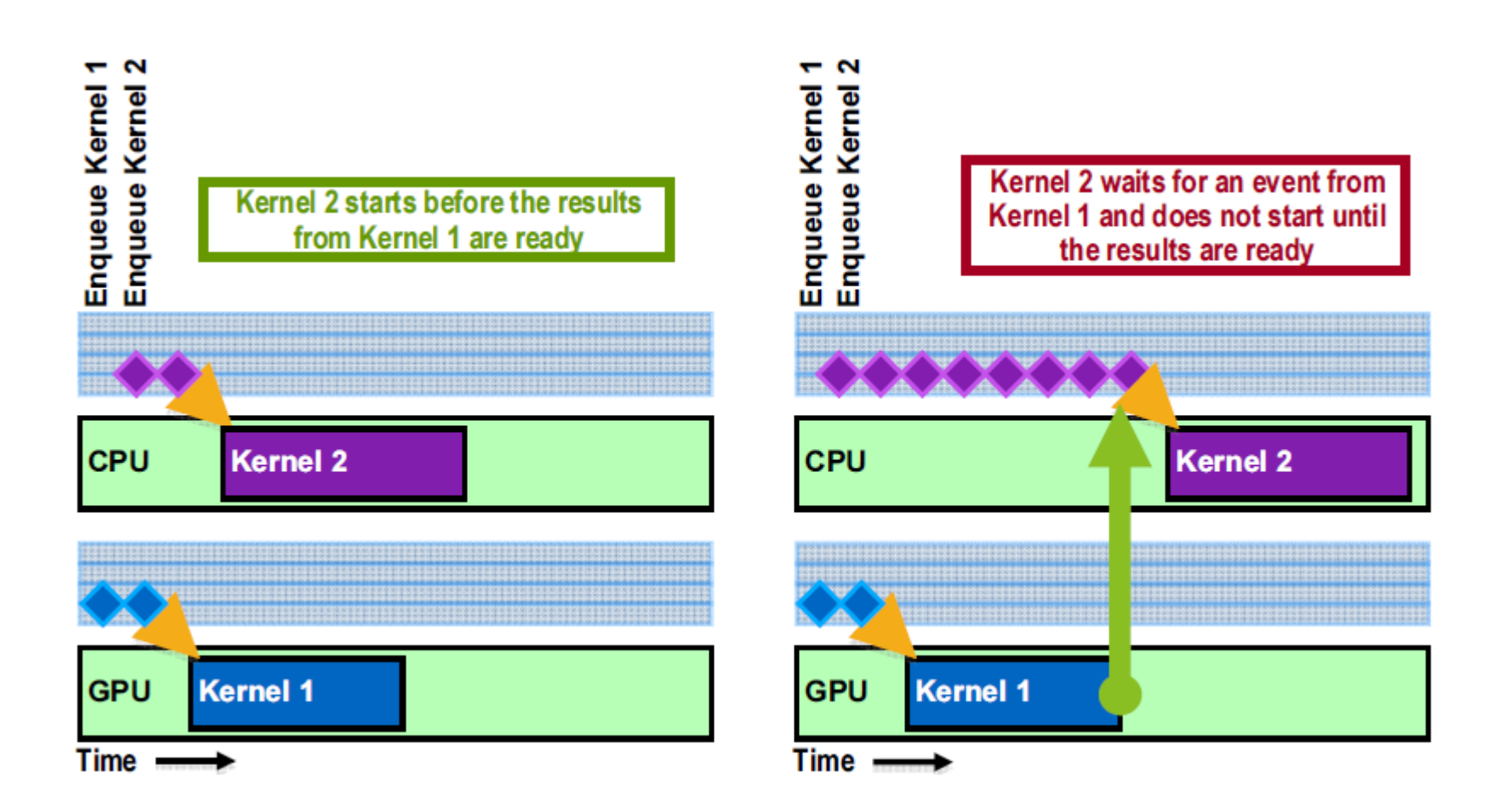

### Using Events on The Host

- . clWaitForEvents (num events, \*event list)
	- Blocks until events are complete
- clEnqueueMarker (queue, \*event)
	- Returns an event for a marker that moves through the queue
- .clEnqueueWaitForEvents(queue, num events, \*event list)
	- Inserts a "WaitForEvents" into the queue
- · clGetEventInfo()
	- Command type and status CL QUEUED, CL SUBMITTED, CL RUNNING, CL COMPLETE, OF EITOF COde
- · clGetEventProfilingInfo()
	- Command queue, submit, start, and end times